### **Kooperativ lernen – auch auf Distanz <b>Landesgruppe Bayern**

Unterrichtsideen – morgen einzusetzen Beispiel von Konstanze v, Unold

**Muster fortsetzen** (Beispiel aus dem Mathematikunterricht)

### **Beschreibung:**

Ein geometrisches oder arithmetisches Muster wird fortgesetzt.

### **Mögliche Vorarbeit:**

- Benennen von Flächenformen
- Vergleichen und Beschreiben der Eigenschaften von Flächenformen
- Beschreiben von Gemeinsamkeiten und Unterschieden von Vierecken
- Erzeugen von ebenen Figuren

Beispiele zum Legen von Mustern siehe auch hier: **[https://www.lehrplanplus.bayern.de/sixcms/media.php/72/1-](https://www.lehrplanplus.bayern.de/sixcms/media.php/72/1-2RF_2.4Wie%20setze%20ich%20ein%20Muster%20fort.pdf) [2RF\\_2.4Wie%20setze%20ich%20ein%20Muster%20fort.pdf](https://www.lehrplanplus.bayern.de/sixcms/media.php/72/1-2RF_2.4Wie%20setze%20ich%20ein%20Muster%20fort.pdf)** (aufgerufen am 2.12.2020)

### **Mögliche Weiterarbeit:**

Verschiedene Darstellungsmöglichkeiten werden festgehalten (z.B. als Zahlenmuster, Buchstabenmuster)

# **Möglichkeiten des Einsatzes in unterschiedlichen Unterrichtsszenarien**

## **Präsenzunterricht**

Ich-Phase 1: Die Kinder erhalten Material (auch mit Zahlenmaterial möglich, Beispiel in Zahlenbuch S. 46, 47) und fangen ein Muster an zu legen oder zeichnen.

Ich-Phase 2: Andere Kinder zeichnen den Anfang ab und zeichnen mögliche Fortsetzungen. Du-Phase: Die Kinder vergleichen ihre Möglichkeiten und überprüfen sie.

Wir-Phase: Die Kinder präsentieren die verschiedenen Möglichkeiten und Darstellungen

### **Wechselunterricht**

Kinder im Präsenzunterricht legen oder zeichnen ein Muster. Am nächsten Tag ergänzen die "neuen Präsenzkinder" diese Muster und suchen verschiedene Fortsetzungsmöglichkeiten (z.B. durch Spiegeln, erweitern etc.)

### **Mögliche Weiterarbeit:**

Das Kind vom ersten Tag beschreibt die Fortsetzung des Musters mündlich oder schriftlich.

**Distanzunterricht**  Die Kinder laden Fotos von ihren Mustern und Fortsetzungen hoch, präsentieren sie in einer Videokonferenz oder zeigen sie in einem gemeinsamen Dokument.

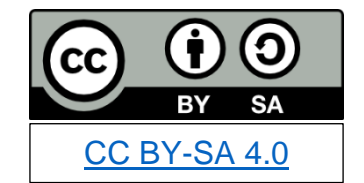

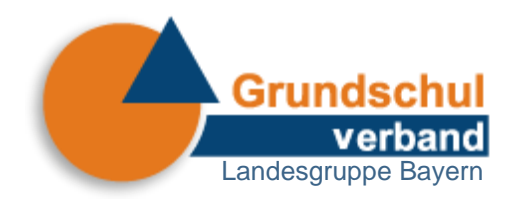

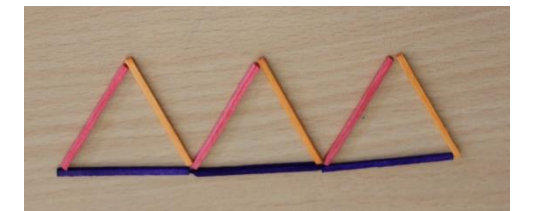

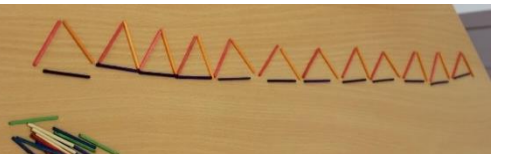

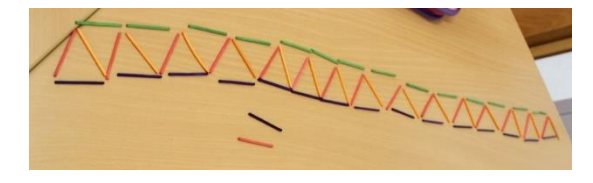